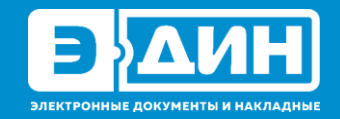

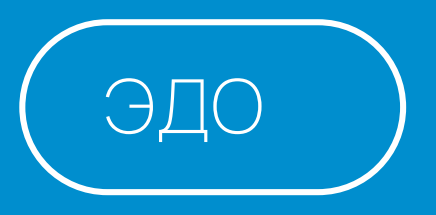

**Обзор основных изменений в законодательстве Республики Беларусь. Новации в электронном документообороте в 2024 году**

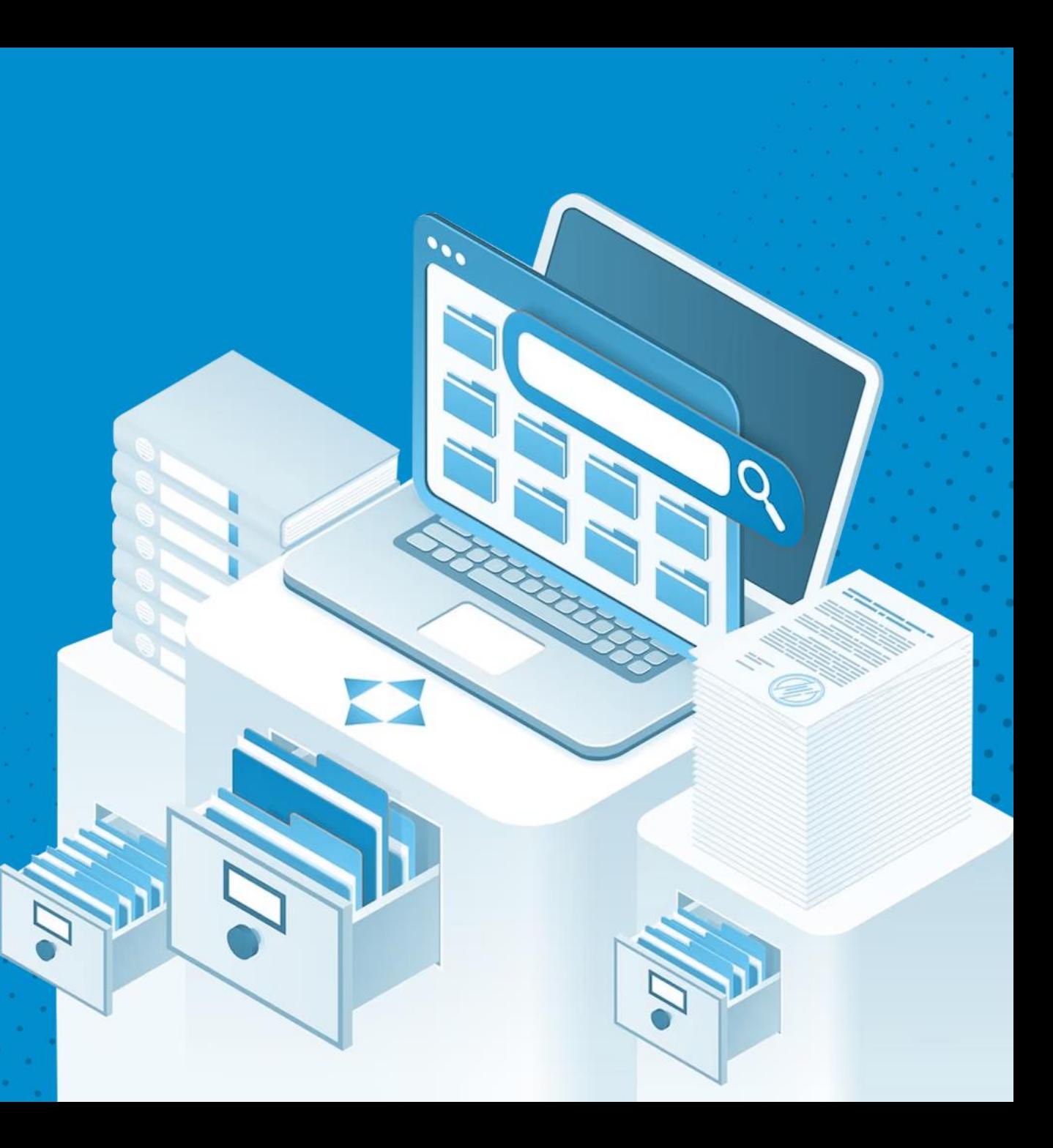

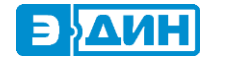

**Новации в отражении даты ПУД с 1.01.24**

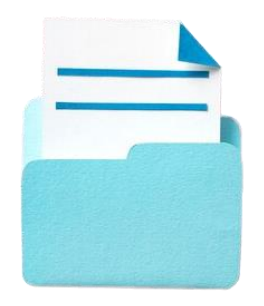

С 1 января 2024 г. **вступило в силу постановление Министерства финансов Республики Беларусь от 31 декабря 2021 г. № 79** «Об отчетном периоде отражения хозяйственных операций в бухгалтерском учете», которым признано утратившим силу постановление Министерства финансов Республики Беларусь от 8 августа 2018 г. № 55 «О дате совершения отдельных хозяйственных операций.

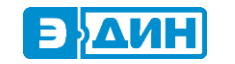

## **Что дает нововведение?**

Позволяет упростить бухгалтерский и налоговый учет совершении хозяйственных операции, и переходить на электронный документооборот.

Это особенно актуально при работе с такими типами документов, как акты выполненных работ, акты оказанных услуг.

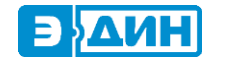

## **Ключевые изменения**

Согласно Постановления 79:

В случае, если **оформление первичного учетного документа (например, акта)** завершено до даты утверждения бухгалтерской отчетности за отчетный месяц, данный первичный учетный документ подлежит проведению в отчетном месяце. **Т.е. в случае подписания Сторонами электронного акта после завершения отчетного месяца, но до закрытия месяца в бухгалтерском учете, такой акт все равно попадает в отчетный месяц.**

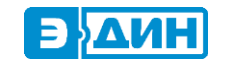

## **Резюме**

Законодателем устранена проблема несовпадения даты составления и даты подписания электронного первичного учетного документа посредством ЭЦП, **что значительно упрощает ведение учета с применением электронного обмена документами.**

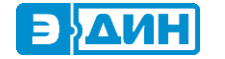

**Кадровое взаимодействие в электронном виде**

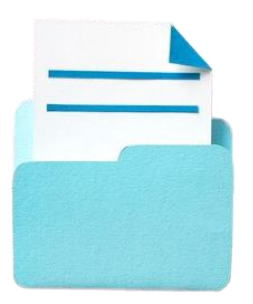

**КЭДО** - это создание, подписание, использование и хранение нанимателем, работником или лицом, поступающим на работу, документов, связанных с работой, оформленных в электронном виде.

В Трудовом кодексе была добавлена новая статья 29-1, которая определяет правила для совершения действий в электронном виде между нанимателем и сотрудником.

Эта возможность стала доступной с 1 января 2024 года. Данное нововведение позволяет нанимателю постепенно уходить от бумажного документооборота и взаимодействовать с работниками в электронном виде.

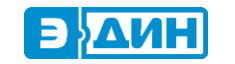

## **Что дает нововведение?**

С 01.01.2024 наниматель может самостоятельно изменит систему взаимодействия с работником и разработать свою систему взаимодействия между нанимателем и работником, в том числе уникальную.

Это особенно актуально в связи с тем, что многие компании работают удаленно, либо используют гибридный вариант работы.

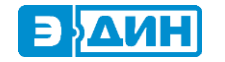

# **Какие кадровые документы можно перевести в ЭДО?**

Нанимателю предоставлено право совершать в электронном виде следующие действия (ч. 1 ст. 29-1 ТК):

- 1. Предупреждение работника;
- 2. Получение от работника согласия;
- 3. Ознакомление работника, в том числе под подпись, с ЛПА, приказами (распоряжениями) нанимателя, уведомлениями, требованиями, иными
	- документами, ведение которых предусмотрено законодательством о труде;
- 4. Обращение работника к нанимателю;
- 5. иные действия, предусмотренные ТК.

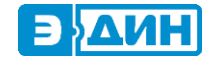

# **Что нужно нанимателю, чтобы организовать КЭДО?**

- 1. Программно-технические средства, используемые нанимателем, позволяют однозначно идентифицировать работника, либо используется электронная цифровая подпись (ЭЦП) (ч. 1 ст. 29-1 ТК);
- 2. Возможность совершения действий между нанимателем и работником в электронном виде устанавливается ЛПА нанимателя (ч. 2 ст. 29-1 ТК).

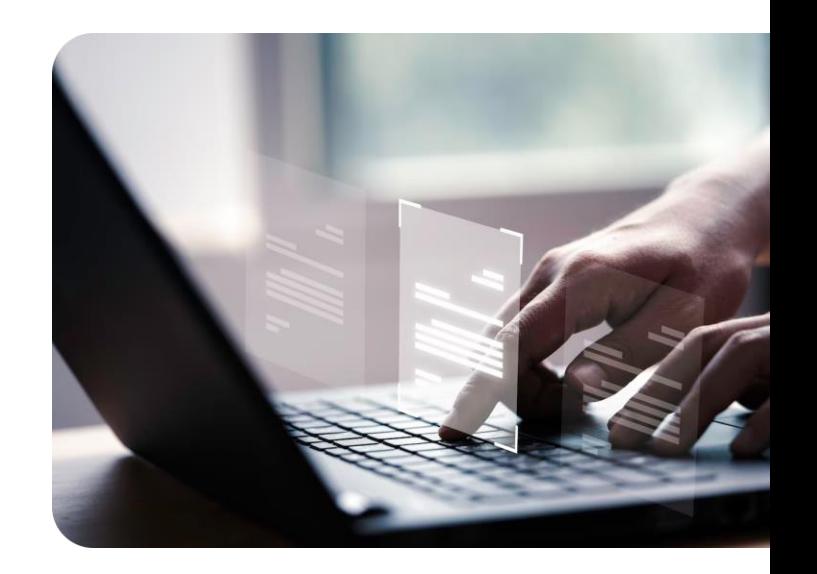

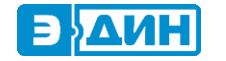

**Изменения в Постановление 12/76/42/20**

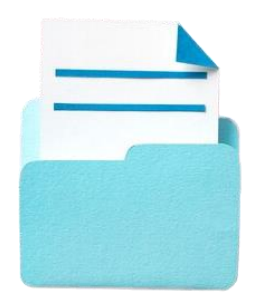

**В рамках работы над изменениями появится новый документ – электронный акт расхождений, а также установлены нормы трансграничного обмена.**

**Изменения вступают в силу с 1.05.2024**

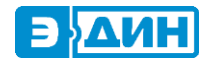

#### **Трансграничный обмен**

04

 $\Theta_{\mathbf{Q}}$ 

 $\circledcirc$ 

 $\odot$ 

 $\Theta$ 

 $\bullet$ 

 $\partial \partial \Theta$ 

 $\bullet$ 

 $\odot$ 

 $\bigodot$ 

 $\odot$ 

 $\overline{Q}$ 

 $\bigodot$ 

 $\overline{\textbf{Q}}$ 

 $\overline{Q}$ 

- Российская Федерация
- Австрия
- Казахстан
- Армения

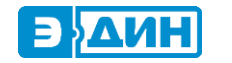

# **Что нужно знать об электронных документах?**

#### **Электронный документ**

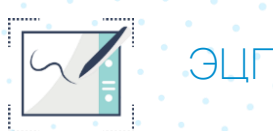

ЭД приравнивается к документу на бумажном носителе, подписанному собственноручно, и имеет одинаковую с ним юридическую силу.

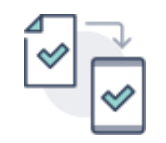

#### **Оригинал ЭД**

Оригинал ЭД существует только в электронном виде, нет никакой необходимости воспроизводить его на бумаге.

Именно ЭЦП делает документ, созда в электронном виде, электронным документом, а также подлинным и имеющим юридическую сил

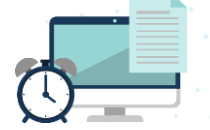

#### **Срок хранения**

Срок хранения ЭД аналогичен сроку хранения документа на бумаге.

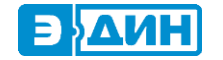

# **Какие документы можно перевести в электронный вид:**

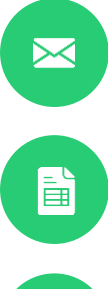

d

**EDI - сообщения (заказ, ответ на заказ, уведомление об отгрузке);**

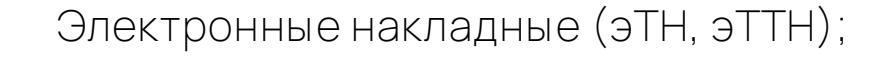

**Электронные акты, счета, договоры и прочие юридически значимые документы;**

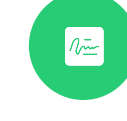

**Кадровые документы (приказы, заявления и т.д) ;**

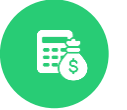

**Внутренние документы организации (бухгалтерия без бумаг).**

## **Электронные накладные**

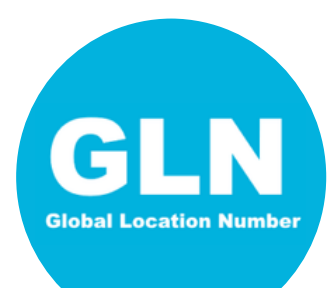

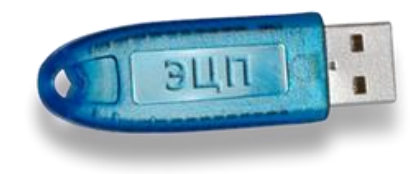

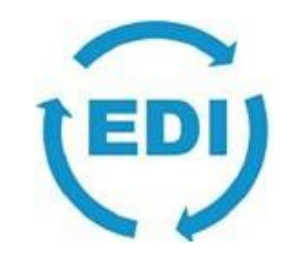

## **GTIN, что это такое?**

**Глобальный номер товара (англ. Global Trade Item Number; GTIN)** предназначен для уникальной идентификации продукта в торговле. GTIN наносится на упаковку товара в виде штрихового кода. Основное правило международной системы автоматической идентификации – товарам с различными потребительскими свойствами (сорт, вес, вид, номер расцветки, номер модели, размер, цена и т. д.) должны присваиваться различные штриховые коды (товарные номера), чтобы у каждого товара был только свой уникальный GTIN (штриховой код).

## **GTIN ограниченной циркуляции**?

Субъекты хозяйствования, обладающие правом использования зарегистрированного в системе ePASS идентификатора GLN, имеют право самостоятельного формирования субъектами хозяйствования номеров ограниченной циркуляции **в формате GTIN-13 для идентификации категорий (видов) сырья, материалов, основных средств, перемещаемых между структурными подразделениями субъектов хозяйствования, а также при разовой реализации имущества, бывшего в употреблении (без необходимости внесения в ePASS описания идентифицируемых объектов), которые подлежат обязательному указанию в электронных товарно-транспортных и товарных накладных.**

## **Электронные накладные**

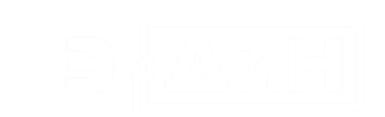

МИНИСТЕРСТВО ПО НАЛОГАМ И СБОРАМ РЕСПУБЛИКИ БЕЛАРУСЬ В САГА СОСТАВЛИСТОВ С САГА СОСТАВЛИСТИ С САГА СОСТАВЛИСТИ С САГА СОСТАВЛИСТИ С САГА СОСТАВ<br>С САГА СОСТАВЛИКИ ДА СОСТАВЛИСТИ С САГА СОСТАВЛИСТИ С САГА СОСТАВЛИСТИ С САГА СОСТАВЛИСТИ С САГА СОСТАВЛИСТИ С

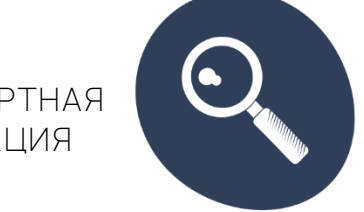

ИНСПЕКЦИЯ

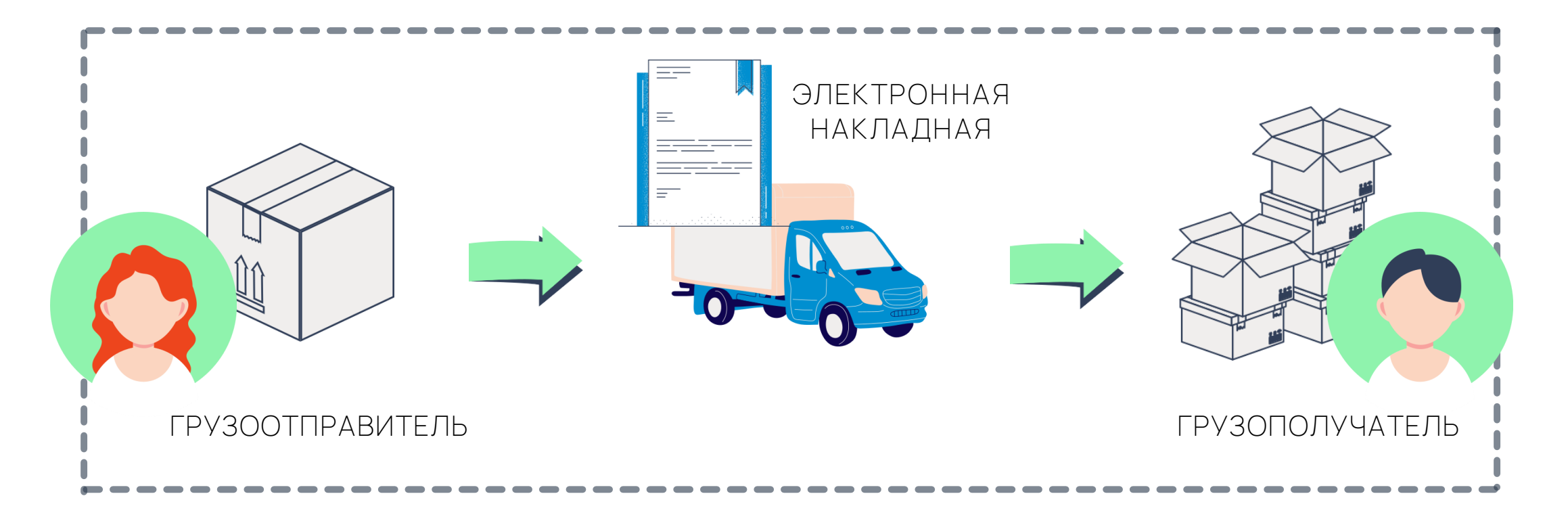

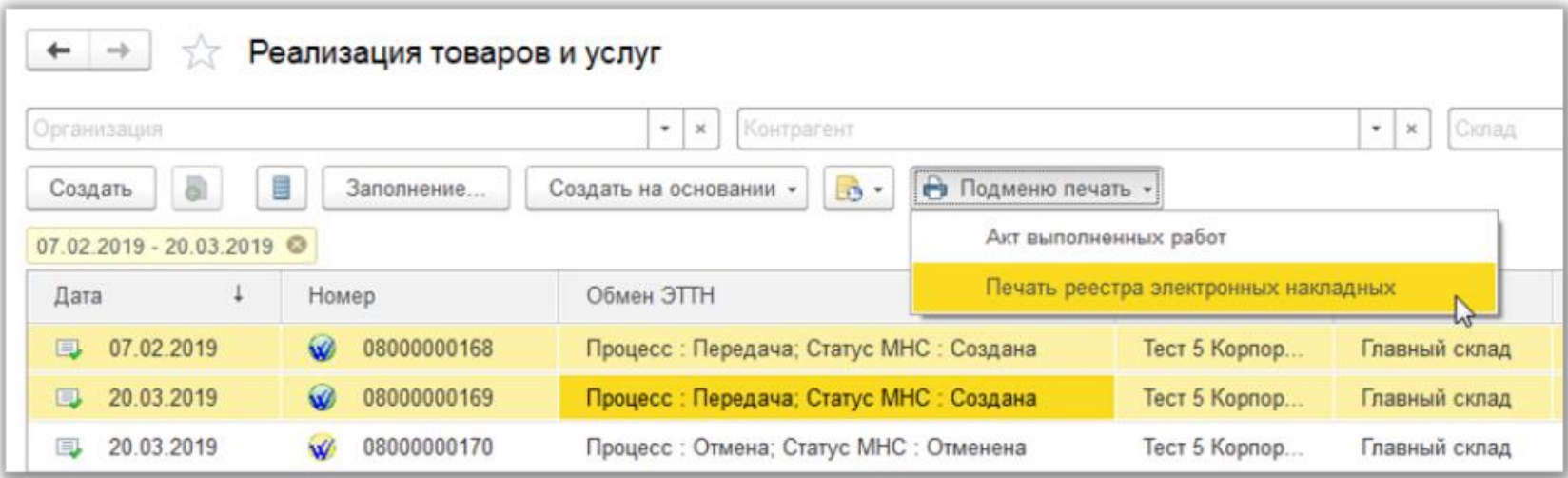

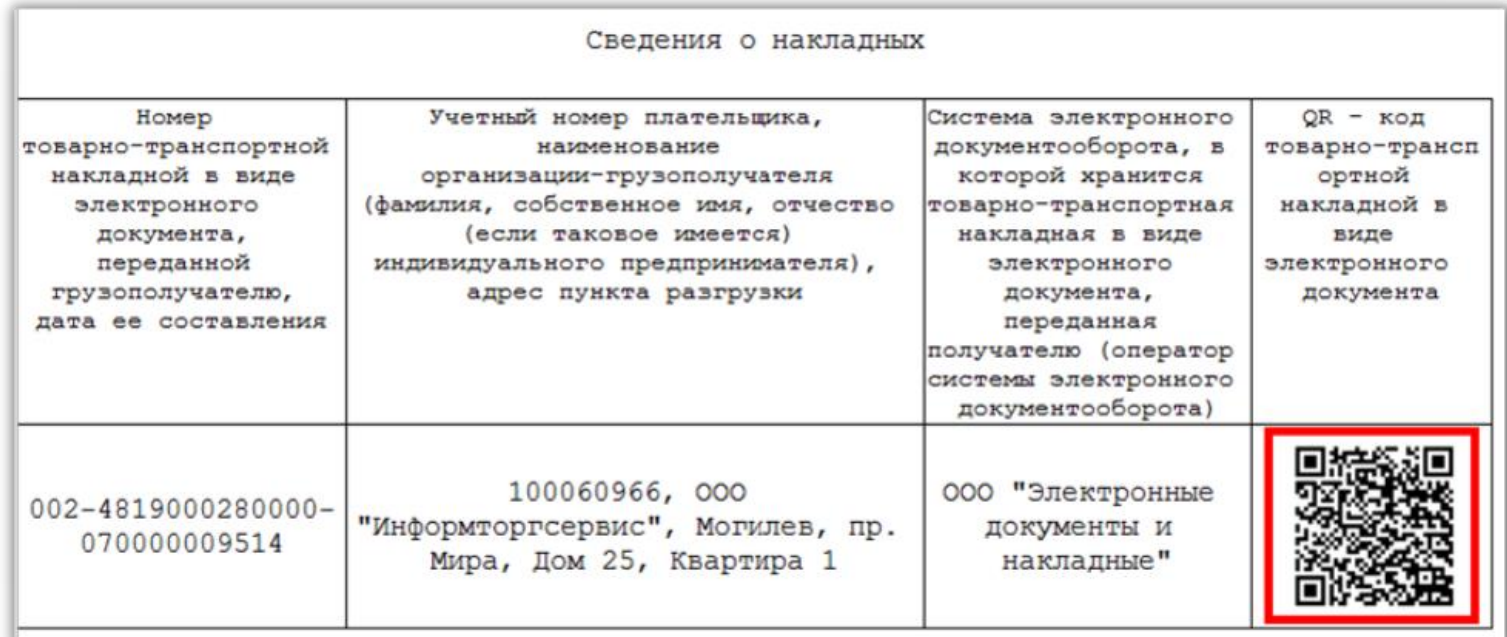

### **Мобильное приложение Waybill Reader**

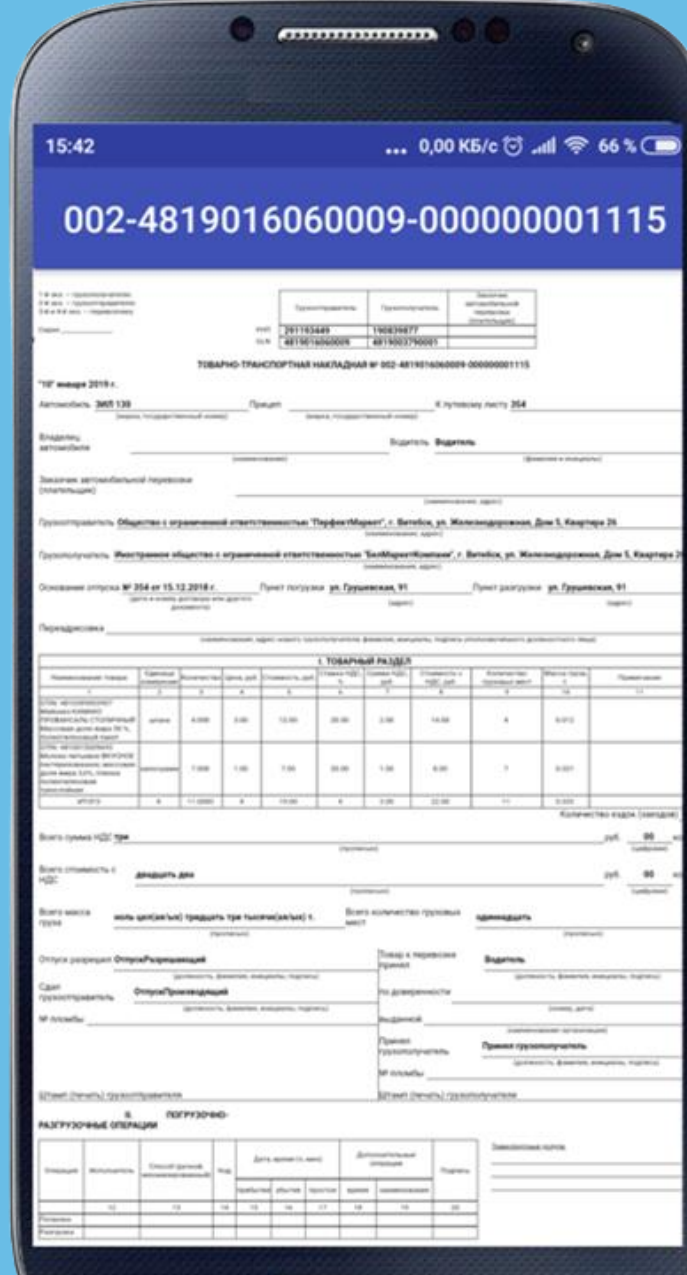

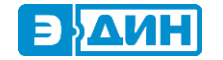

## Электронные акты, счета

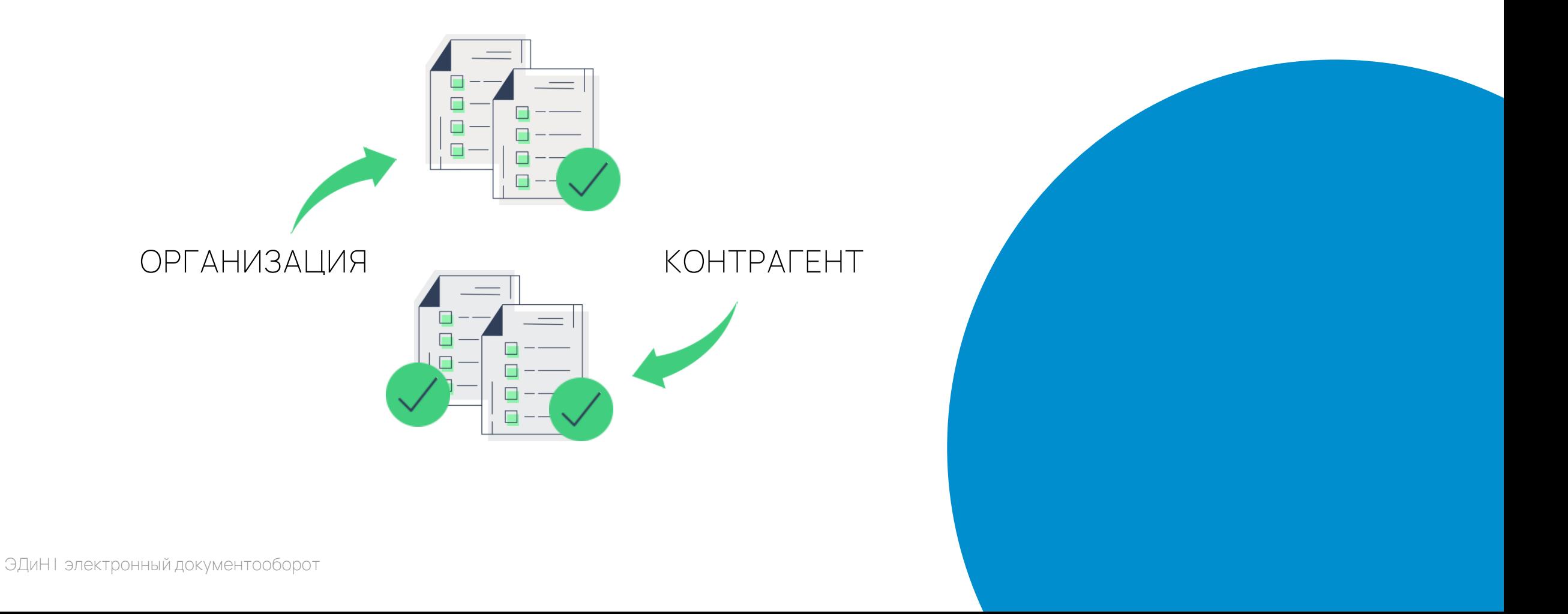

#### **Сервис приглашений КОНТРАГЕНТОВ К Обмену** Здравствуйте!

**ВУДИН** 

Ваш контрагент \_\_\_\_\_\_\_\_\_\_\_\_\_\_\_\_\_\_ приглашает Вас обмениваться электронными документами с использованием [сервиса ЭДиН](https://edn.by/).

Для этого перейдите по [ссылке](https://app.edn.by/registration) и завершите процедуру регистрации. По окончанию этих действий вам будут направлены персональные логин и пароль для полноценной работы в системе.

Согласно ст. 22 Закона Республики Беларусь «Об электронном документе и электронной цифровой подписи» электронный документ приравнивается к документу на бумажном носителе, подписанному собственноручно, и имеет одинаковую с ним юридическую силу. Для проверки валидности электронного документа следуйте по ссылке.

Сервис ЭДиН поддерживает мультибраузерное подписание, а также работу под ОС Windows, Linux.

> С уважением, Служба поддержки ЭДиН

 $+$   $-$ Hactpowy Документы ⊝ Входящие ходящие<br>- Заказы покупателей<br>- пост Заказы покупателем<br>Ответы на заказы поставщикам OTBETM HB 38K83M NOCTOR-<br>Seedontheride of noctynnerial (TTH) Уведомления о поступить<br>Возврат товаров от покупателя Получение услуг  $\theta$  Группа ЭТТН входящие **STTH** BROGRILLING -<br>- ЭТТН входящие (перемещения)<br>- ЭТТН входящие (возвраты) **STTH** BXDDRIING (BOSBPBTM) PDF exonement **РОГ входные сообщения** OTTPOBRetHNe тправленные<br>- Заказы поставшикам<br>- аказы покут отправит<br>- Заказы поставшикам<br>- Ответы на заказы покупателей<br>- Ответы на заказы об отгрузке (TTH) Заковы на заказы покупи<br>Ответы на заказы покупке (ТТН)<br>Уведомления об отгрузке (ТТН) Уведомления об отгру<br>Уведомления поставшику<br>Возврат товаров поставших Возврат товаров на добот<br>Акты выполненных работ **AKTMORE STTH**  $91H$ STTH (neperiement)  $\frac{31\text{TH}(\text{poy})}{31\text{TH}(\text{poy})}$ pDF Katanor Topapoe **Ubw.ugmerage** 

# **Гарантированная доставка**

Cional Tectorial rpyson

Conta Technology (New Octob

Toprobas Touch

Contact Textonial rpy sonony variets

ЭДиН - Электронный документооборот 2.0.0.5 ЭДИН - Электронный документововременный в примерение файлы в архив.<br>• Просмотр лог-файла с овитскатом В. Переместить входящие файлы в архив. STTH (Anpenb 2021 r.) STTH (Anpenb 2021 1.)<br>
Kortparent: CON V Heatnpasnesse poxyments: C The assassment CON E Heatnpasneenee pokyments | aTTH/aTH -М входящего док Дата входящиго док C OGHOBATO Пата V Horrep 01.04.2021 Nº ctporut 01.04.2021  $2 \Box 07000000463$ 

 $6 \pm 0700000471$ 

 $7.13.000000072$ 

 $8$   $\Box$  0700000473

3 0 0000001%

 $12 \n\begin{array}{r}\n0.7000000484\n\end{array}$ 

 $07000000478$ 

07.04.2021

07.04.2021

07.04.2021

08.04.2021

15.04.2021

ЭДиН - Электронный документооборот 2.0.0.5 **ЭДИН - ЭЛЕКТРОННЫЙ ДОКУМЕНТОВОР**<br> **IF The CONTRACT DESCRIPTION OF THE CONTRACT DEPARTMENT DESCRIPTION OF THE CAPTER OF THE CAPTER OF THE CAPTER OF THE CAPTER OF THE CAPTER OF THE CAPTER OF THE CAPTER OF THE CAPTER OF THE**  $+$   $+$ **В Настройки** Документы ⊝ Входящие ходящие<br>- Заказы покупателей<br>- овказы пості Заказы покупателем<br>Ответы на заказы поставщикам OTBETN HB 38K83N ПОСТОРНОЙ (TTH) Уведомления о поступить<br>Возврат товаров от покупателя Получение услуг  $\theta$  Группа ЭТТН входящие руппа и и супите<br>3TTH входящие **STTH** BXOZRIJING (перемещения)<br>STTH BXOZRIJING (перемещения) **STTH BXDARWAN (BOSBPSTM)** PDF exomes Culxe que cooperate OTTPOBRetHNe тправленные<br>Заказы поставшикам отпрови<br>- Заказы поставшикам<br>- Ответы на заказы покупателей<br>- Ответы начил об отгрузке (TTH) Заковы на заказы покупи<br>Ответы на заказы покупке (ТТН)<br>Уведомления об отгрузке (ТТН) уведомления об отгру<br>Возврат товаров поставшиху<br>Возврат товаров поставших Возврат товаровных работ<br>Акты выполненных работ AKTHE STTH  $rac{1}{9111}$ 3TTH (neperesterior) 3TTH (6036patu) pDF Katanor topapos Приглашения

STTH (Anpenb 2021 r.)

V Homep

1 07000000460

 $2 \cup 07000000463$ 

 $6 \pm 0.00000007$ 

 $7 \t{m}$  0700000472

 $8$   $\Box$  0700000473

 $07000000478$ 

 $12 \n\begin{array}{r}\n0.7000000484 \\
\hline\n\end{array}$ 

C OGHOBHTH

**N= строки** 

COLN V Heatmosanesee posterior STTH/3TH +

**Date** 

01.04.2021

01042021

ns 04 202

07.04.2021

07042021

08.04.2021

09.04.2021

 $15.04.2021$ 

### 3 0700000464  $07042021$ **Статус «Просмотрен»**

Ochan Telesandrin rpy sonony us

Consa residentes

Cusa Textosal FPY301847<br>Cusa Textosal Mexicora Ocopyan

STTH (Anpenb 2021 F.)<br>
Kortparent:<br>
Tonexo Kontparentni c GLN M Heatmosanenese poxymeris | The assassme EDN | Toprosas Touch И входящего док Дата входящиго док Constitution of Constitution of Constitution OOO "Tectollant rpysonality"<br>Consa texachoratericoro ofopysosalem

#### **Архив электронных документов**

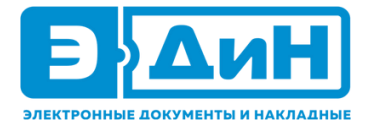

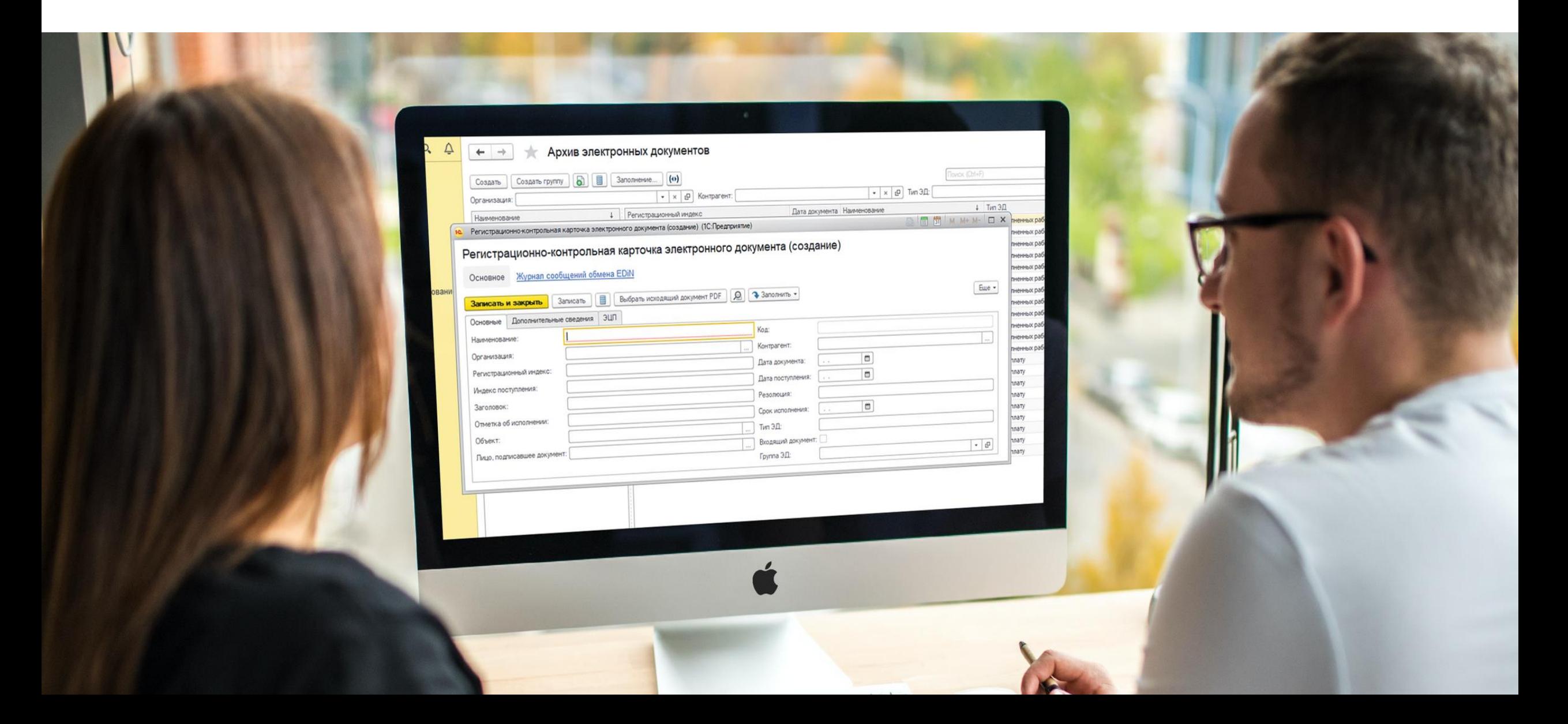

### **Как выглядит электронный документ**

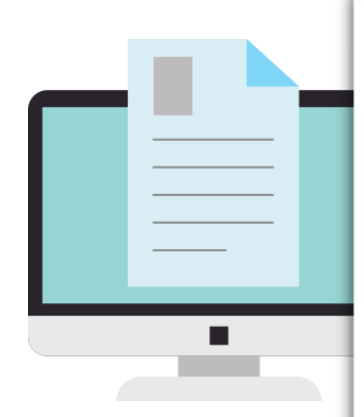

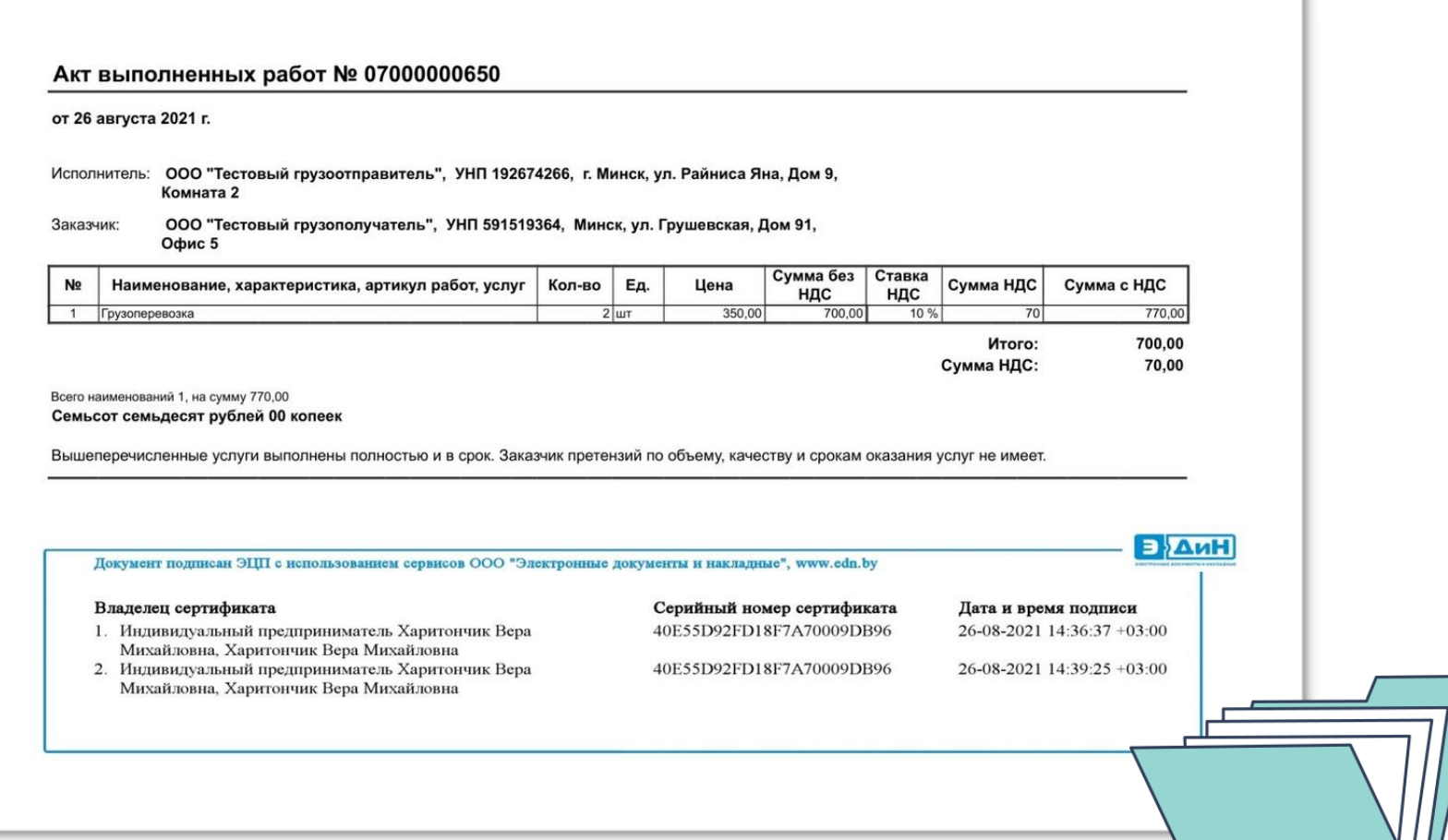

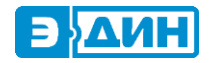

### **Варианты подключения для работы с электронным документооборотом**

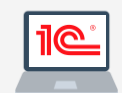

#### **Прямо из вашей 1С**

Взаимодействие вашей 1С и сервиса ЭДиН осуществляется за счет модуля ЭДиН: ЭДО для 1С.

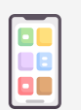

#### **Мобильное приложение**

Работайте с электронными документами, находясь в любом месте.

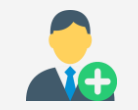

#### **Личный кабинет Web 2.0**

Работайте в любом браузере с ЭДиН: Облачная ЭЦП.

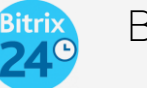

#### **Bitrix24**

Обменивайтесь электронными документами с контрагентами из привычной CRM.

**API**

Подключение к любой учётной системе.

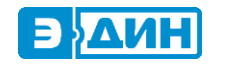

#### **80% наших клиентов используют для работы модуль ЭДиН: ЭДО для программы 1С:Предприятие, и вот почему:**

#### **УДОБНО ДЛЯ БУХГАЛТЕРА**

- Отправка документов прямо из привычного интерфейса 1С.
- Получение документов быстро и бесплатно.
- Быстрый обмен оригиналами документов без бумаги.
- Гарантированная доставка документов.
- Работа прямо из 1С (с помощью нашего модуля ЭДиН: ЭДО).
- Документы всегда под рукой и надёжно хранятся.

ЭДиН | электронный документооборот

#### **ВЫГОДНО ФИН.ДИРЕКТОРУ**

- Сокращение издержек на бумагу, печать и доставку до 90%;
- Автоматизация работы с документами;
- Сокращение издержек по хранению документов.
- Помощь в подключении контрагентов к системе.

#### **ЛЕГКО ДЛЯ IT-СПЕЦИАЛИСТА**

- Готовое решение для работы из программы 1С: Предприятие;
- Круглосуточная техподдержка семь дней в неделю;
- Надёжность системы (99% по SLA).

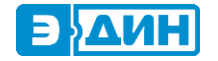

### Тарифы для 1С

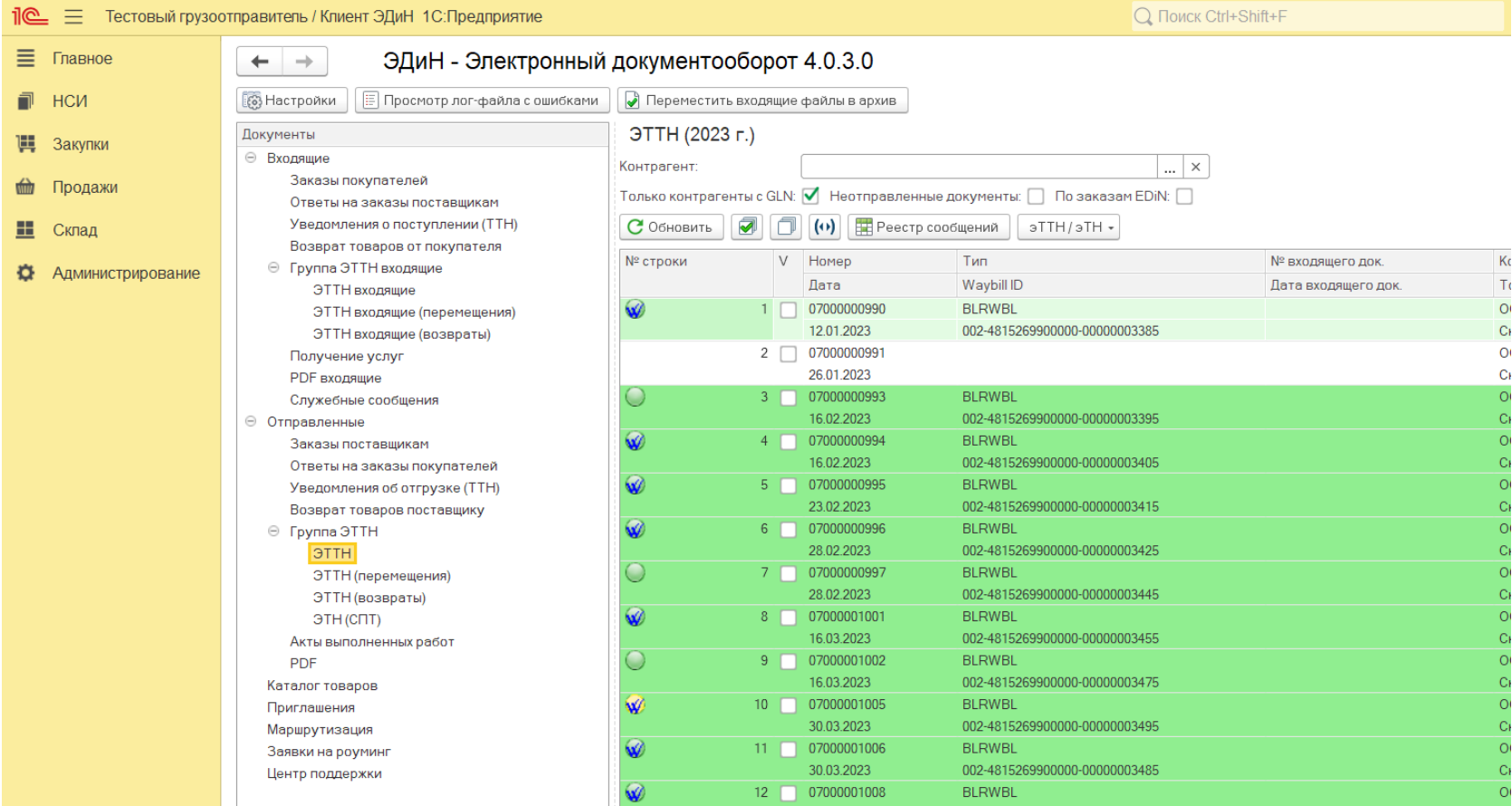

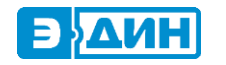

### **Использование атрибутных сертификатов при выработке ЭЦП. «Флешка» для налоговой.**

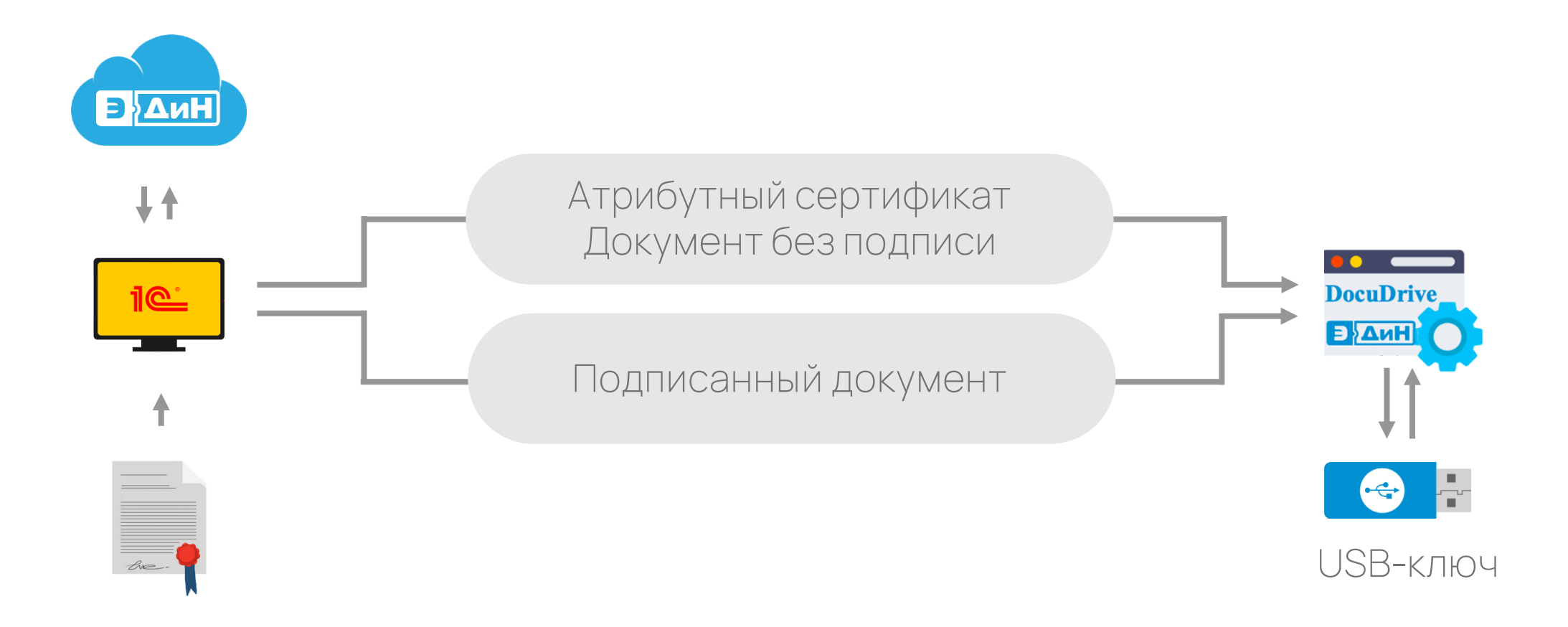

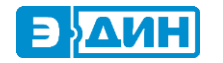

### **Использование атрибутных сертификатов при выработке ЭЦП. Mobile ID.**

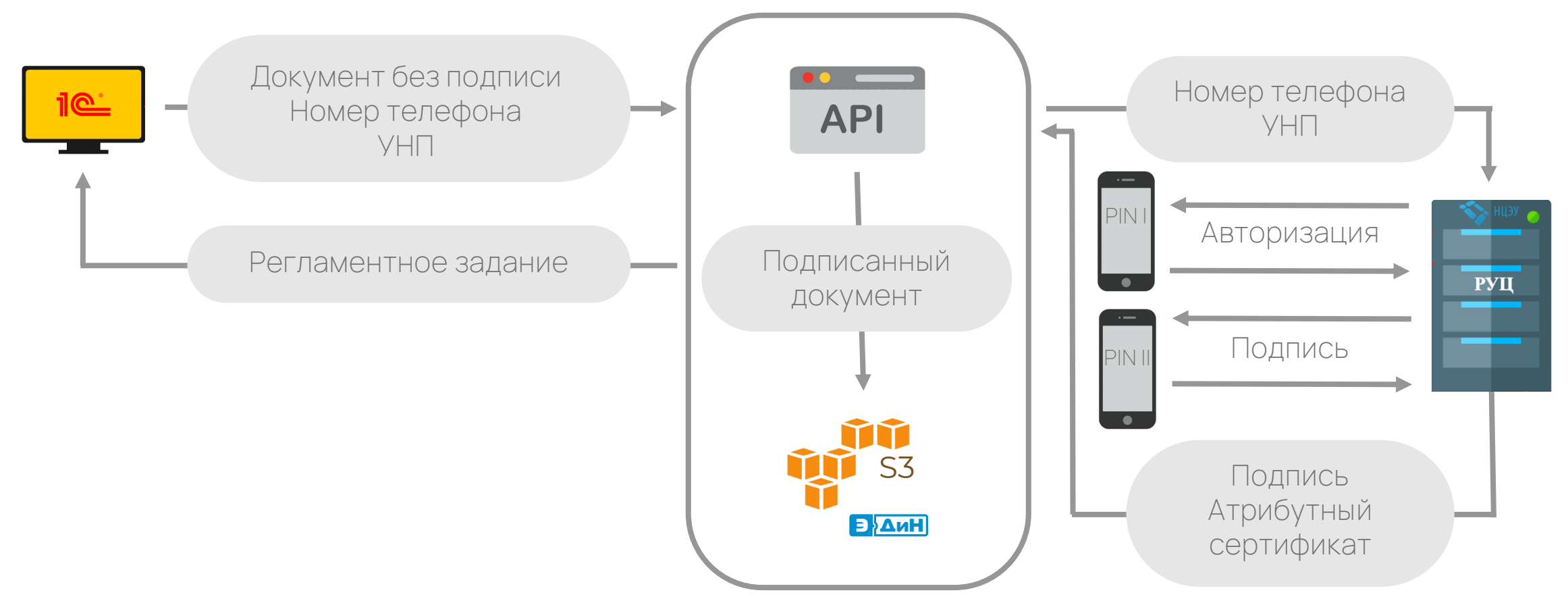

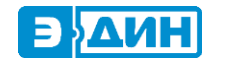

## EDN Cloud Sign

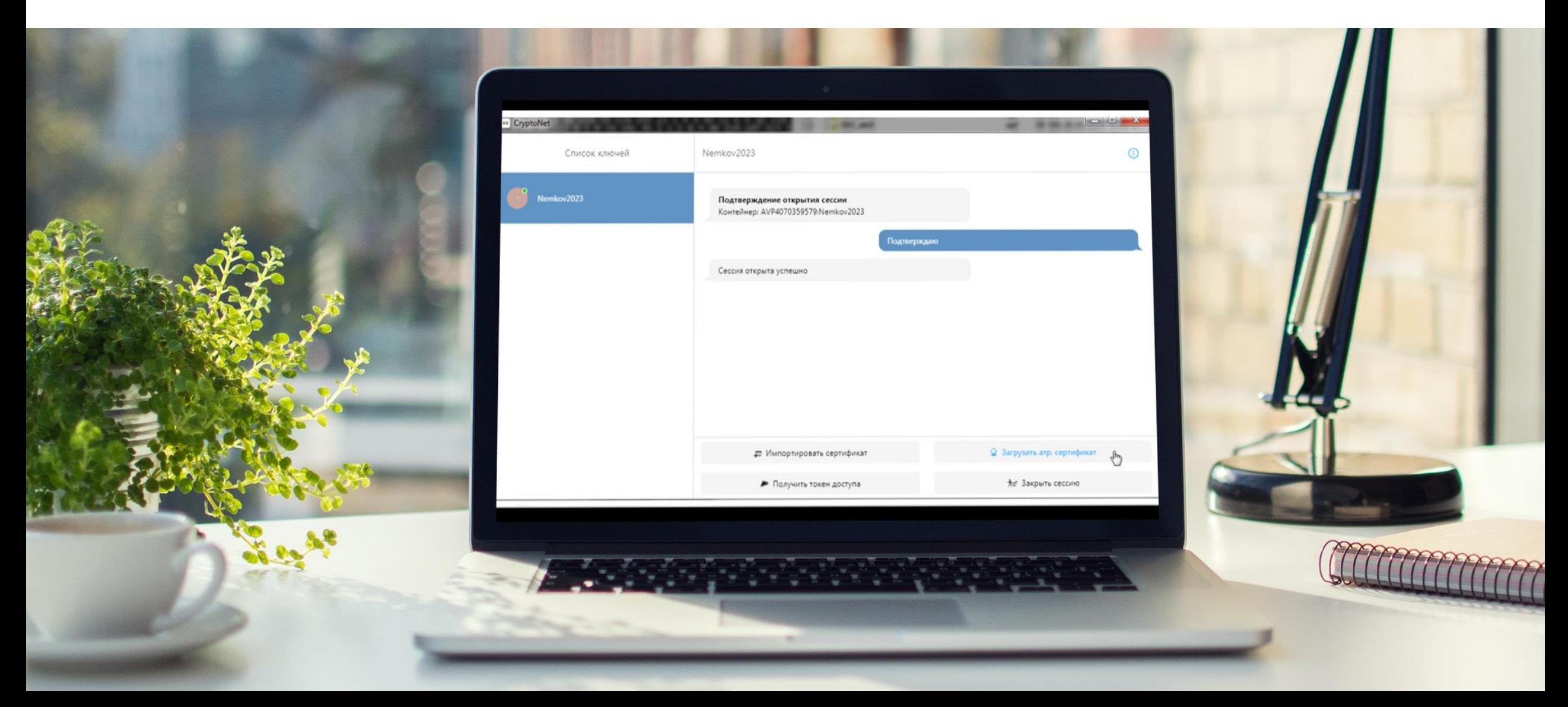

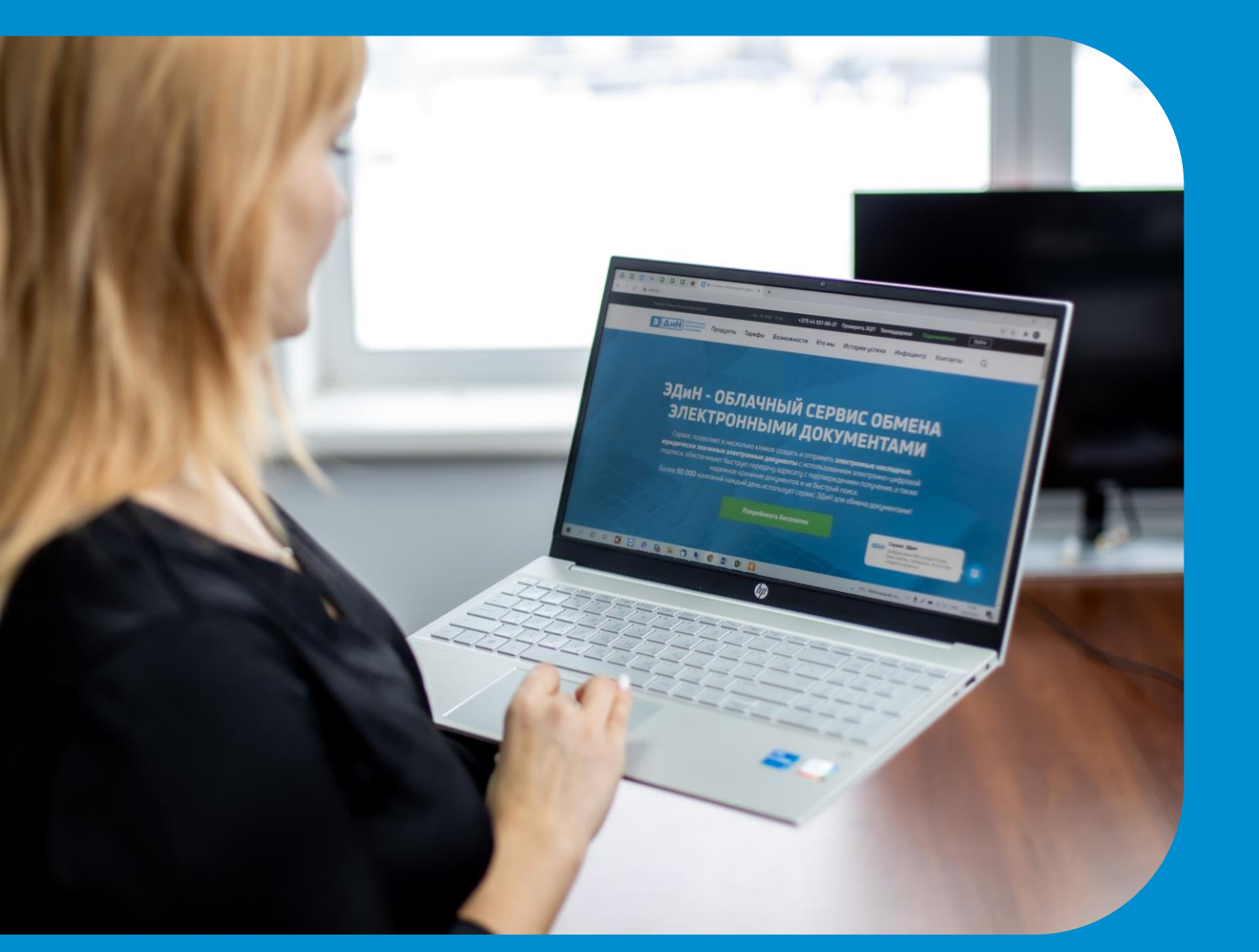

### +375 44 500 31 31

## edn.by

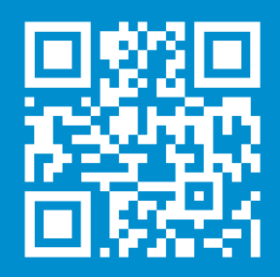

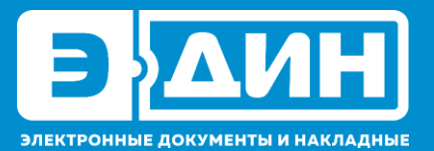